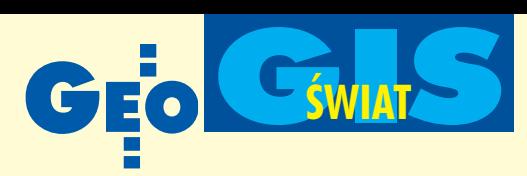

**IIII** MicroStation Descartes V8 w pełni obsługuje instalację sieciową, co oznacza, ¿e jedna instalacja na serwerze lokalnym może być uruchamiana przez wielu użytkowników w tym samym czasie. W konsekwencji zwalnia to z konieczności instalowania MicroStation Descartes na stacjach roboczych oraz ułatwia współpracę członków zespołu projektowego.

## **Wymagania sprzętowe** *i* obsługiwane formaty

MicroStation Descartes V8 wymaga MicroStation V8 i może być zainstalowany w środowisku Windows 98/NT/2000/ Me/XP edycji Home i Professional. Zalecana jest pamięć 128 MB (lub większa). Stacja robocza powinna posiadać procesor zgodny z Intel Pentium lub AMD. Obsługiwane formaty plików rastrowych to: CALS, ECW, TIFF (w tym GeoTIF oraz iTIFF), HMR, Img, Intergraph (C29, CIT, COT, RGB, RLE, TG4), JPEG, MrSID, PCX, PNG, PLC, RS, TGA, BMP, IKONOS 3 i 4. Wszystkie formaty obsługiwane są bezpośrednio (bez konwersji), co znacznie przyspiesza działanie narzędzi aplikacji. Oprogramowanie zawiera konwerter pozwalający wymieniać dane między tymi formatami, równie¿ w sposób automatyczny dla zestawów zawierających wiele plików. W celu zmniejszenia rozmiarów plików rastrowych można wykorzystać któryś z algorytmów kompresji danych – Deflate, JPEG (włączając COT typu 30 i 31), Packbits, CCITT3, CCITT4, Wavelet, RGB.

## **D** Optymalizacja, uproszczenie i integracja

W artykule omówione zostały tylko najważniejsze zmiany i nowości w Micro-Station Descartes V8. Wielu innych, sprowadzających się do optymalizacji algorytmów poszczególnych operacji nie można zobaczyć na ekranie monitora, ale wpływają one wydatnie na szybkość działania aplikacji i obróbki plików. Część z tych zmian prowadzi do uproszczenia środowiska projektowego, usprawnienia nawigacji w programie, wiêkszej integracji z innymi aplikacjami inżynierskimi oraz jak najlepszego wykorzystania funkcjonalności DWG ukrytej w MicroStation V8.

> **Krzysztof Trzaskulski, Bentley Systems Polska**

## **KROTKO**

 $\star$  Applied GIS wypuścił na rynek aplikacje Migration Assistant przeznaczoną dla dotychczasowych użytkowników oprogramowania ArcView 3, którzy rozpoczynaja prace z wersją ArcView 8; Assistant ułatwia zdobycie niezbędnego doświadczenia i poznanie ró¿nic pomiêdzy obiema wersjami Arc-View.

 **Autodesk zapowiedział wprowadzenie** nowego rozszerzenia dla oprogramowania serii Land Desktop i Civil o nazwie LandXML Report pozwalającego m.in. na generowanie raportów w dowolnym formacie i transformacjê danych miêdzy ró¿ nymi formatami.

Władze stolicy Tajwanu – Taipei poinformowały o wykorzystaniu oferowanej przez Autodesk technologii GIS w projekcie CyberCity; inicjatywa ta ma służyć m.in. usprawnieniu zarządzania infrastrukturą miejska i zwiekszeniu bezpieczeństwa obywateli.

**Firma Bentley Systems ogłosiła, że wy**cofała się z rozpoczętego w kwietniu procesu rejestracji na giełdzie nowojorskiej; decyzja wynikła ze złej koniunktury dla tego typu przedsięwzięć.

 $\leftarrow$  Boeing Autometric wprowadziła na rynek wersjê oprogramowania DataMaster 3.1 przeznaczoną dla systemu Windows (NT, 2000); dotychczas – DataMaster – służący do archiwizowania, kompresowania i zarządzania dużymi zbiorami zdjęć lotniczych, satelitarnych itp. pracował na platformie UNIX. ✱ Firma Cyra Technologies i Alias Ltd. poinformowały o wprowadzeniu w końcu roku do oprogramowania skanera laserowego Cyra 3D przemysłowego standardu wymiany danych opartego na aplikacji ISOGEN.

 $$ Mapping, zdjêcia z satelity Landsat i odbiorniki GPS zostały wykorzystane w rejonie krateru Haugtona przez 7-osobowy miedzynarodowy zespół naukowców w trwającej 2 tygodnie symulacji ekspedycji na Marsa.

 $\star$  Firma ESRI zapowiedziała wprowadzenie ArcGIS Pipeline Data Model opracowanego wspólnie przez ESRI i MJ Harden Assiociates, a przeznaczonego dla projektantów i u¿ytkowników ró¿nego rodzaju rurociagów.

 $\star$  Działające do tej pory na platformie UNIX bezpłatne gisowskie oprogramowanie GRASS (Geographic Resources Analysis Support System) doczekało się wersji dla Windows i Apple; GRASS 5.0 opracował zespół pod kierunkiem Markusa Netelera.

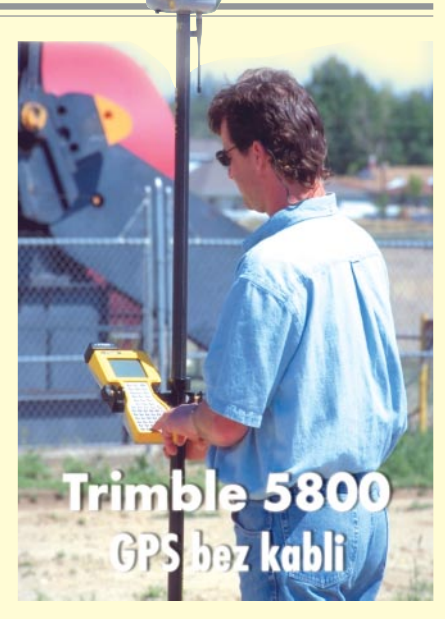

Firma Trimble poinformowała o wprowadzeniu na rynek nowego odbiornika 5800 GPS RTK Rover. W jednej obudowie zintegrowano: odbiornik, antenê, radio UHF oraz baterie. Zastosowanie modułu Blue-Cap umożliwiło wykorzystanie technologii Bluetooth, która zapewnia bezprzewodową łączność pomiędzy odbiornikiem a rejestratorem TSCe. Model 5800 przeznaczony jest do pomiarów terenowych, wa¿y 1,2 kg, mo że być zamontowany na tyczce i wytrzymuje upadki nawet z wysokości 2 m.

Źródło: Trimble Navigation

## Navman **GPS 3420 dla iPAQ-a**

F irma Navman Inc. wprowadziła na rynek odbiornik Navman GPS 3420 przeznaczony dla komputerów serii iPAQ (H3600/3700/3800/3900). Jest to 12-kanałowy odbiornik pracujący w zakresie L1 (kod C/A), z rejestracją pozycji co 2 sekundy i umożliwiający transmisję w standardzie

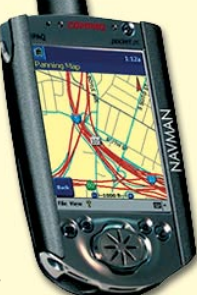

NMEA 0183 v 2.20. Dokładność określenia pozycji – 10 m, temperatura pracy –

0-70° C, czas pracy baterii – około 2 godz. W nawigacji pomocna jest zainstalowana w iPAQ-u mapa adresowa wykonana przez NavTech. Žródło:

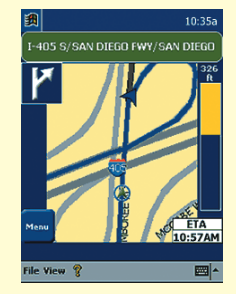

Navman USA Inc.

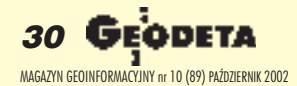